## Distributing BaBar Data using the Storage Resource Broker (SRB)

W. Kröger (SLAC), L. Martin (Univ. Paris VI et VII), D. Boutigny (LAPP - CNRS/IN2P3), A. Hanushevsky (SLAC), A. Hasan (SLAC)

For the BaBar Computing Group

CHEP, 23 March 2003

#### BaBar Data Distribution

#### Problem:

- Large amount of data files.
- Computing sites are geographically distributed which requires transfer and replication of data.

#### Would like to have a system that:

- Allows transparent access to files.
  - Replicate many files between Tier-A computing centers.
  - Download data to local sites in order to run analysis jobs.
  - BdbServer++: Make a deep copy of events at a
     Tier-A site, and copy the data to a local site (see poster).

- Allows access to data files and collections by attributes.
  - Find all files that were produced during a certain time period.
  - Find files that belong to a specific Objectivity federation.
  - Find collections from a particular run period.
  - Find number of events in a collection.
  - Find databases that belong to a collection.

## Storage Resource Broker (SRB)

- Storage Resource Broker has been developed by SDSC (http://www.npaci.edu/DICE/SRB/).
- Client-server middleware.
- Uniform access to heterogeneous data resources distributed across a network.
- Metadata catalog (MCAT) allows access to files and resources based on attributes.
- Tools to put files into SRB, transfer and replicate files (S-commands).
- C-API to build tools.

## Storage Resource Broker, cont... hpss NCollDb MCAT disk SRB SRB site A srb disk disk Client site B

# Example of how to use SRB (S-commands)

```
# initialize connection to SRB
 >> Sinit
# Register a file in SRB
 >> Sregister -S 486817792 -R hpss-slac \
    /objy/evs_g_aod00FA59.bdb fdb/501/aod/evs_g_aod00FA59
# change directory (collection) in SRB
 >> Scd fdb/501/evt
# Replicate a file to disk at IN2P3
 >> Sreplicate -S in2p3Export evs_g_SP_aod00FA59 \
       /objydatabases/tmp/test.bdb
```

#### # list directory content

#### # remove a particular replica

```
>> Srm -n 2 evs_g_SP_aod00FA59
```

#### # list all file that were added to SRB after Nov 1, 2002

```
>> Sls -A 'DATE>2002:11:01'
evs_g_SP_aod00FA59
```

## Experiment Specific Catalog: NCollDb

- NCollDb: Experiment specific catalog. Contains attributes that are specific to BaBar and the Objectivity based event store.
  - Objectivity databases: name, ID, FDB ...
  - collections: name, run, status, databases, Objy-fdb...
- Information stored in different catalog (not SRB MCAT)
- Catalog is queried through an interface SRB provides. Write SQL queries or use predefined queries.
- NCollDb is linked to the MCAT.

## Distribution of Objectivity Dbs

- Use SRB to transfer Objectivity data between two Tier-A sites, SLAC and IN2P3.
- Each site has it own SRB MCAT. Manages only its local data.
- Objectivity databases also have to be imported into an Objectivity federation.
- The location of the databases in HPSS is registered.
- Not used to manage disk resident copies for analysis.

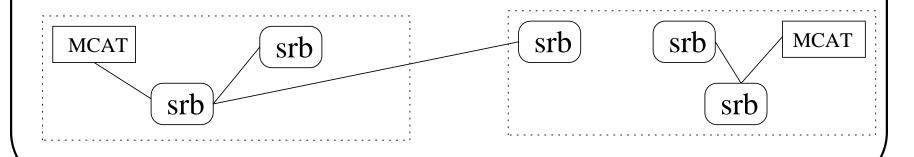

## Distribution of Objectivity Dbs

Typical scenario to transfer data:

- Find Data files in SLAC MCAT, e.g. all files registered after certain date, or all files belong to a federation.
- Transfer the files from SLAC to IN2P3 (Sget, Sreplicate).
- Get Objectivity related metadata from NCollDb tables (using SRB).
- Register file with correct path in IN2P3-MCAT.
- Delete the replica from the SLAC MCAT.
- Run import Tools using the metadata to import database into Objectivity federation.

#### **Current Status**

- SRB is installed at SLAC and IN2P3.
- MCAT servers run at both sites.
- The SRB version is 1.1.8 but the new 2.0 release was installed three weeks ago.
- NCollDb exists, but not completely stable yet.
- System still in test phase.
- Transfered files successfully, but in 1.1.8 the file transfer is to slow. New version much faster using multiple streams.
- Scripts are beeing developed to automate the transfer for many files.

## Problems/Issue

- SRB was designed to have only one MCAT, does not provide functionality to federate MCATs.
- Now, with multiple MCATs one has to connect to each of them in order to find out if a file is available at a site.
- SRB assumes that it has control over files. Might not match with existing infrastructure at a site. If files get deleted outside of SRB one has to propagate this information to SRB.
- The transfer rate was slow, but we see large improvements in new version.

### Conclusion

- SRB allows easy access to data.
- SRB has been used to transfer Objectivity files from SLAC to IN2P3.
- New version allows faster transfer.

#### Future:

- Finish automation to transfer many files.
- Extend the usage of SRB beyond Objectivity databases.
- Setup a production system to allow users/application to use the SRB.
- Understand if SRB could play a role for data distribution in the new BaBar computing model.